*"2017 - AÑO DE LAS ENERGÍAS REJOVABLES"*

I ļ.

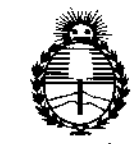

*:Ministerio de Safuá Secretaria de PoCíticas, !J(,fgufaci6ne Institutos }I:N'.M}leJ*

# DISPOSICIÓN N°  $148$

BUENOS AIRES,  $14$  FFB, 2017

I VISTO el Expediente Nº 1-47-3110-005485-16-0 del Registro de esta Administración Nacional de Medicamentos, Alimentos y Tecnología Médica (ANMAT), y

# CONSIDERANDO:

Que por las presentes actuaciones MEGABAY S.A. solicita se autorice la inscripción en el Registro Productores y Productos de Tecnología Médica (RPPTM) de esta Administración Nacional, de un nuevo producto médico.

Que las actividades de elaboración y comercialización de productos I médicos se encuentran contempladas por la Ley 16463, el Decreto 9763/64, y MERCOSUR/GMC/RES. Nº 40/00, incorporada al ordenamiento jurídico nacional por Disposición ANMAT Nº 2318/02 (TO 2004), y normas complementarias;

Que consta la evaluación técnica producida por la Dirección Nacional , let  $\mathcal{L} = \{ \mathcal{L} \mid \mathcal{L} \in \mathcal{L} \}$  , where  $\mathcal{L} = \{ \mathcal{L} \mid \mathcal{L} \in \mathcal{L} \}$ de Productos Médicos, en la que informa que el producto estudiado reúne los requisitos técnicos que contempla la norma legal vigente, y que los establecimientos declarados demuestran aptitud para la elaboración y el control de calidad del producto cuya inscripción'en el Registro se solicita.

Que corresponde autorizar la inscripción en el RPPTM del producto médico objeto de la solicitud.

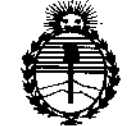

*:M.inistedo de Safwf Secretaria de Po6ticas, (]?sgufacióne Institutos Jl1I'MJI'T*

DISPOSICiÓN N"

**148**, I

I

Que se actúa en virtud de las facultades conferidas por el  $\stackrel{\dagger}{\text{p}}$ ecreto N° 1490/92 y Decreto N° 101 del 16 de diciembre de 2015.

Por ello;

EL ADMINISTRADOR NACIONAL DE LA ADMINISTRACIÓN NACIONAL DE MEDICAMENTOS, ALIMENTOS Y TECNOLOGÍA MÉDICA

# DISPONE:

ARTÍCULO 1º.- Autorízase la inscripción en el Registro Nacional de Productores y Productos de Tecnología Médica (RPPTM) de la Administración Nacional de Medicamentos, Alimentos y Tecnología Médica (ANMAT) del producto médico marca ORLIGHT LASER, nombre descriptivo Láser de Tratamientos Quirúrgicos y Transdérmicos y nombre técnico Láseres, de Diodo, de acuerdo con lo solicitado I por MEGABAYS.A., con los Datos Identificatorios Característicos que figuran como Anexo en el Certificado de Autorización e Inscripción en el RPPTM, de la presente Disposición y que forma parte integrante de la misma,

ARTÍCULO 2º .- Autorízanse los textos de los proyectos de rótulo/s y de instrucciones de uso que obran a fojas 8 y 9 a 26 respectivamente.

ARTÍCULO 3º.- En los rótulos e instrucciones de uso autorizados deberá figurar la leyenda: Autorizado por la ANMAT PM-1846-3, con exclusión de toda otra leyenda no contemplada en la normativa vigente.

ARTÍCULO 4º.- La vigencia del Certificado de Autorización mencionado en el Artículo 10 será por cinco (5) años, a partir de la fecha impresa en el mismo.

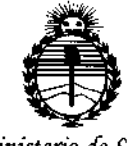

Ministerio de Salud Secretaría de Políticas, Regulación e Institutos **ANMAT** 

# 148 R DISPOSICIÓN Nº

ARTÍCULO 5º.- Regístrese. Inscríbase en el Registro Nacional de Productores y Productos de Tecnología Médica al nuevo producto. Por el Departamento de Mesa de Entrada, notifíquese al interesado, haciéndole entrega de copia autenticada de la presente Disposición, conjuntamente con su Anexo, rótulos e instrucciones de uso autorizados. Gírese a la Dirección de Gestión de Información Técnica a los fines de confeccionar el legajo correspondiente. Cumplido, archívese.

Expediente Nº 1-47-3110-005485-16-0

DISPOSICIÓN Nº

sao

14 Dr. ROBERTO LEDE Subadministrador Nacional  $A.N.M.A.T.$ 

# PROYECTO DE ROTULO Anexo III.B - Disposición ANMAT Nº 2318/02 (T.O. 2004)

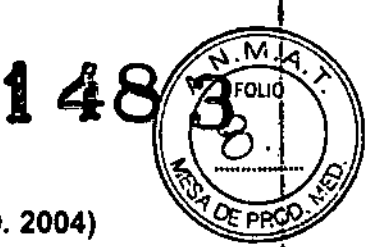

14 FEB. 20171

## **FABRICADO POR:**

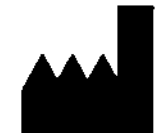

Av. Monroe 1684, Planta Baja "B", Ciudad Autónoma de Buenos Aires, Argentina.

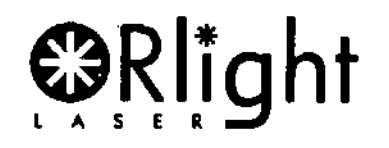

Modelo:

# **INNOVA TOUCH DUO**

Versión: ITD-XXXX-YYYY (según corresponda)

PRODUCTO LASER CLASE 4

á

ţ

**MEGABAY S.A.** 

Serie N°: \_\_\_\_\_

Laser 1

Longitud de Onda: xxxx nm / Máx. Potencia Laser: xx W (según corresponda) Laser<sub>2</sub>

Longitud de Onda: xxxx nm / Máx. Potencia Laser: xx W (según corresponda)

Fecha de fabricación:

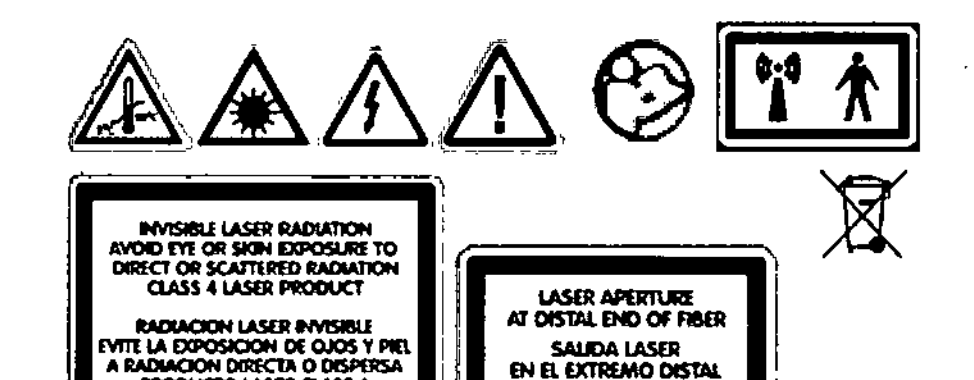

DIRECTOR TECNICO: Ing. Luis laciancio. M.N. 5534

DE LA FIBRA

AUTORIZADO POR LA A.N.M.A.T. PM-1846-03

"Venta exclusiva a profesionales e instituciones sanitarias"

ing. LUIS IACIANCIO MATRICULA COPITEC Nº 5534 C. Marcelo P Patigori - - the Publico Nacional U.R.A.

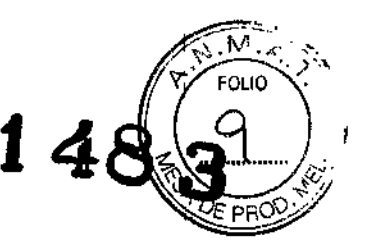

# PROYECTO DE INSTRUCCIONES DE USO Anexo III.B - Disposición ANMAT N° 2318/02 (T.O. 2004)

*3.1. Las indicaciones contempladas en el item* 2 *de éste reglamento (Rótulo), salvo las que figuran en los ítem* 2.4 *y* 2.5.

# FABRICADO POR:

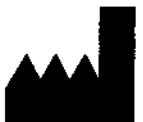

MEGABAY S.A.

Av. Monroe 1684, Planta Baja "B", Ciudad Autónoma de Buenos Aires, Argentina.

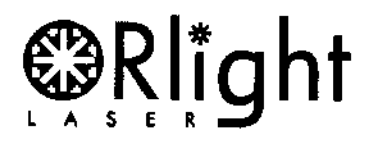

Modelo:

# INNOVA TOUCH DUO

DIRECTOR TECNICO: In9. Luis laciancio. M.N. 5534

# AUTORIZADO POR LA A.N.MAT. PM-1846.03

~Ventaexclusiva a profesionales e instituciones sanitarias"

*3.2. Las prestaciones contempladas en el ítem* 3 *del Anexo de la Resolución GMC* N° 72/98 *que dispone sobre Jos Requisitos Esenciales de Seguridad* y *Eficacia de los Productos Médicos y los posibles efectos secundarios no deseados;*

# **ATENCIÓN**

Para mayor seguridad, lea atentamente las instrucciones contenidas en este manual antes de instalar u operar su equipo.

Este manual también debe ser leído por todos los operadores del Innova Touch Duo. Se recomienda no comenzar a realizar tratamientos con el equipo, hasta no haber recibido una capacitación por parte de ORlight Laser.

# Lea lo siguiente antes de operar el equipo Innova Touch Duo

- El responsable del equipo láser debe supervisar todos los procedimientos de seguridad antes de que empiece a usar el equipo,
- Este equipo debe ser usado únicamente por profesionales de la salud,
- Antes de utilizar el equipo y para evitar incidentes, asegúrese de haber leido y comprendido el "Manual del Usuario de la Fibra Láser Quirúrgica" y el "Manual del Usuario de la Cánula para Procedimientos Quirúrgicos",
- Las gafas protectoras provistas con el equipo deben ser usadas por todas las personas presentes en el recinto en el cual se opera el mismo, durante todo el tiempo que dure la sesión.

Las gafas no deben ser quitadas hasta que el láser sea desconectado.

**PUIS IACIANCIO** 

*l*

MATRICULA COPITEC Nº 5534

Dr. Marcelo P Patigori<br>stador Publico Nacional U 9.A. [15]

- $148,3$ Las partes aplicables del equipo son la fibra quirúrgica y la pieza de mano. La aplicad con pieza de mano es la única que podría generar un peligro para la vista, si ésta orientase fuera de la aplicación sobre la piel.
- onemase nosta de la aplicación sobre la piei.<br>Nunca mire directamente el rayo láser o su reflejo, aún con protección. Puede ocurrir un internacional daño permanente en la vista. La distancia entre el punto de aplicación del láser y los ojos del paciente, usuario *ylo* personas presentes en la sala donde se desarrolle el procedimiento, con protección ocular, no debe ser menor a 4 metros, Esta es la distancia mínima que garantiza la seguridad de paciente y operador contra daño ocular. DNP01. Esta distancia segura es válida para todos los modos de operación del equipo (pulsado o continuo). a una potencia máxima de 60W e incluye el uso de la pieza de mano.
- Durante el procedimiento con láser, no permita que personas no esenciales estén presentes en el recinto.
- Todos los presentes en el recinto en donde se opera el equipo deberán quitarse u ocultar sus objetos personales reflexivos como anillos, relojes, y bandas metálicas.
- Los objetos reflexivos o brillantes ubicados dentro del recinto de operación del láser deberán ser removidos o cubiertos con un material claro y opaco.
- Nunca presione el pedal de accionamiento antes de posicionar la pieza de mano sobre el área a tratar, tampoco retire la pieza de mano del área tratada antes de levantar el pie del pedal de accionamiento.
- El operador del láser nunca debe alejarse del equipo si el mismo está en la función "lisIo para disparar", pues cualquier persona que pise descuidadamente el pedal de accionamiento causará que el láser se dispare.
- Al tratar al paciente, el mismo debe encontrarse próximo al equipo o hasta una distancia máxima determinada por el largo y la maniobrabilidad de las fibras que se utilizarán para el tratamiento. Esto es 90cm entre operador y equipo
- El equipo debe orientarse siempre con el frente al operador para que éste pueda ver la pantalla claramente La distancia máxima recomendada para que el operador pueda operar el equipo es de 70 cm. En el caso de que el operador no pueda manipular el equipo, deberá contar con un asistente para hacer modificaciones en las configuraciones, si fuera necesario. La distancia máxima recomendada para la manipulación de la pieza de mano por el operador es de 40cm.
- Nunca debe operar el láser personal no entrenado,
- Nunca intente abrir el equipo láser. Sólo lo puede realizar el Servicio Técnico autorizado por Orlight Laser.
- Evite el uso de gases anestésicos explosivos o inflamables o gases oxidantes como el óxido nitroso, los cuales pueden encenderse durante el uso normal del láser. Evite el uso de otras sustancias inflamables o que emitan humo (éter, soluciones de iodo y alcohol) en el campo de operaciones
- Esté seguro que los solventes que son usados para limpiar o desinfectar se evaporen antes de que el láser sea encendido.
- El equipo cuenta con dos puertos frontales USB, no debe conectarse a ellos ningún accesorio que no sea el indicado en el presente manual.
- Una vez cumplidos los 5 años de vida útil del equipo, si el mismo quedara inutilizable no debe ser dispuesto como un desecho ordinario, Existe la posibilidad de devolverlo al fabricante para que el mismo se encargue de la disposición o en caso contrario, si se decide desechar por cuenta del cliente, se debe considerar que el equipo pertenece a la familia de residuos electrónicos y deberían de seguirse los procedimientos establecidos para el desecho de esta clase de residuos según las leyes locales del el país en donde se encuentre.

*ing:* LUIS IACIANCIO MATRICULA COPITEC Nº 5534 **DIRECTOR TECNlCO**

 ${\displaystyle\int\nolimits_{\Gamma}}$ 

Marcelo P Patigori **THEFORD Hacional U.R.A.** 

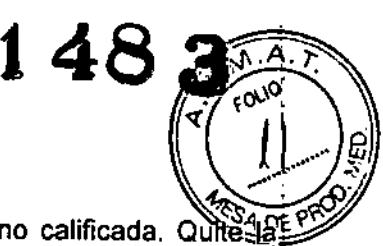

# ATENCiÓN

El equipo láser fuera de uso, debe ser protegido contra operación no calificada. llave de encendido del frente del equipo para que nadie lo use sin su autorización

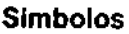

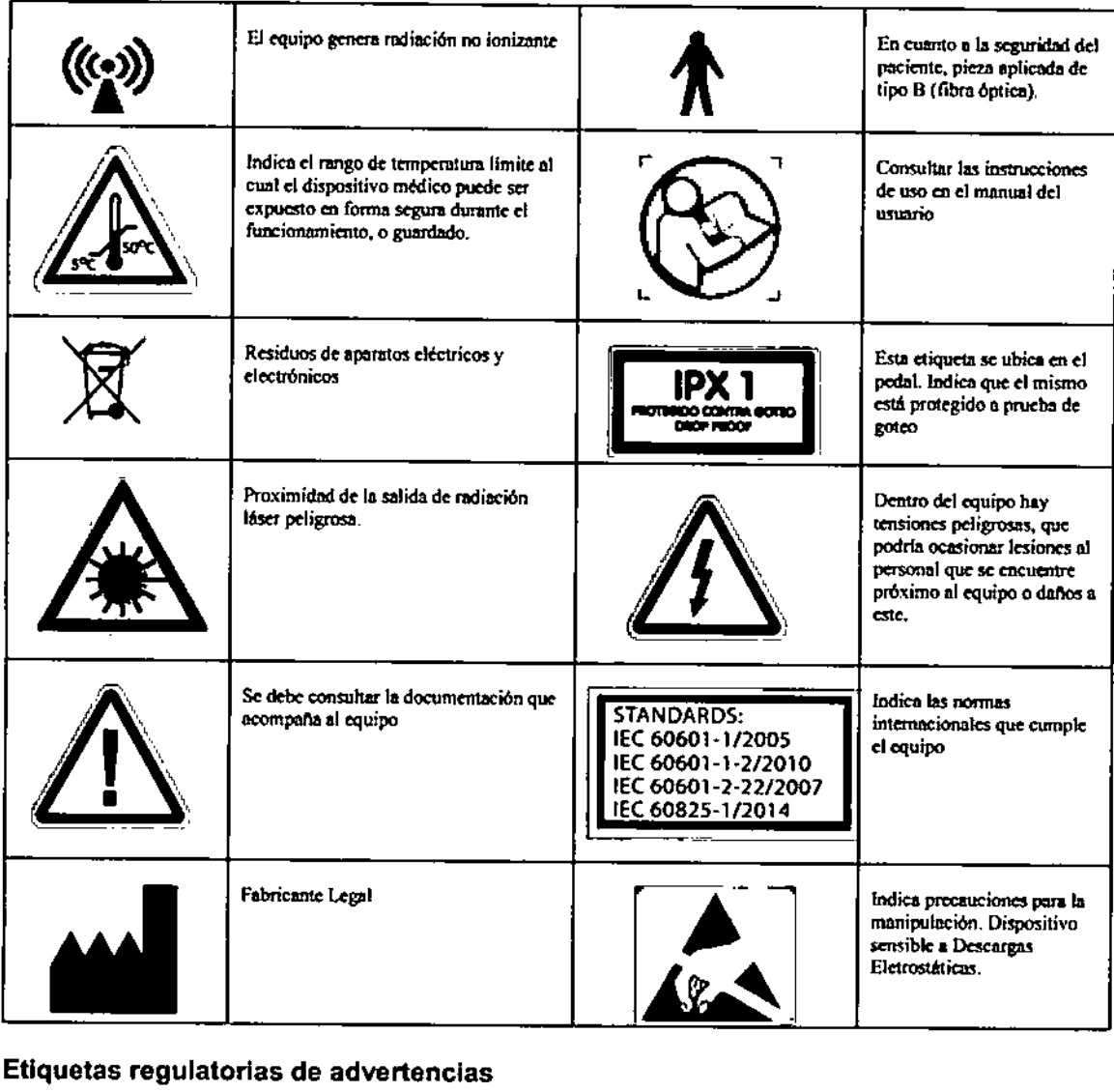

#### Etiquetas regulatorias de advertencias

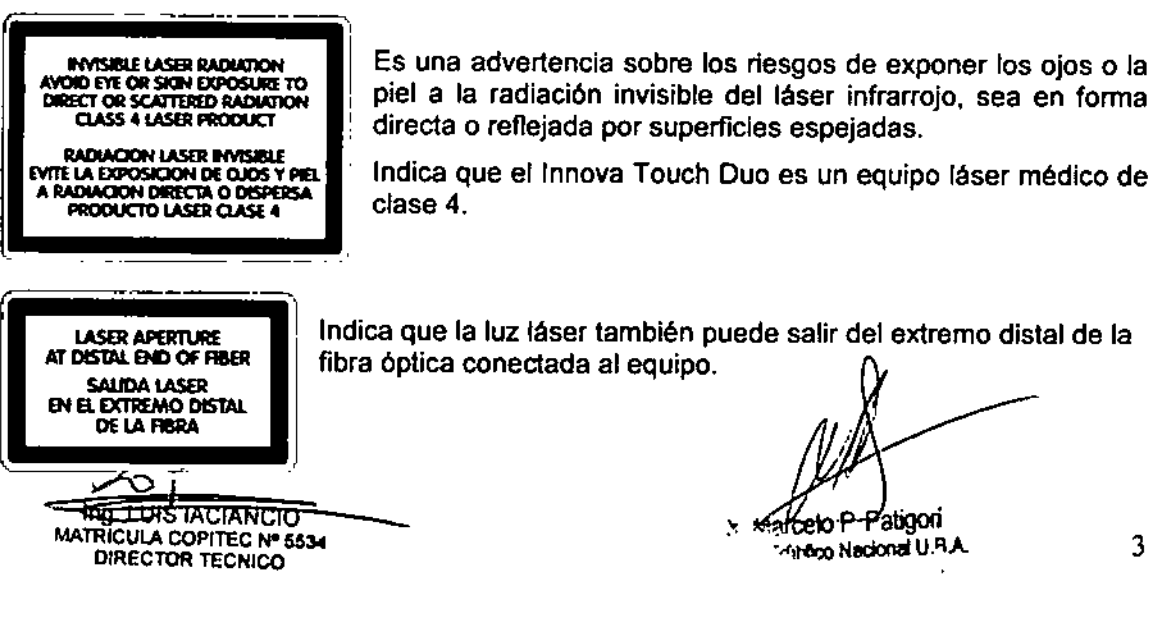

## Funciones de seguridad del Innova Touch DUO

Este equipo cumple con los requisitos de seguridad de los estándares internacionale *60601.1f2005,* lEC 60601-1-2/2010, lEC 60601-2-22/2007, lEC *60825-1f2014,* lnm Portarla N° *350f201* O.

Entre otros, se destacan los siguientes:

- Interruptor maestro bipolar de corriente de línea en la entrada de alimentación.
- Fusibles de línea incorporados en el módulo de entrada de alimentación y filtro de linea.
- Llave de seguridad para encendido del equipo.
- Pulsador de parada de emergencia destacado en color rojo sin necesidad de destrabe manual.
- Reinicio de encendido con llave de seguridad.
- Enclavamiento remoto (Remate Interlock Connector).
- Luz guia visible. Láser rojo incorporado en los láseres de potencia.
- Advertencias audible y visual de conector de enclavamiento remoto desconectado, fibra óptica desconectada y temperatura fuera de rango con bloqueo de emisión láser.
- Indicación luminosa de pedal conectado sobre el mismo pedal.
- Láser preparado para emitir. Acceso por pantalla, indicación luminosa de color naranja parpadeante en la barra de estado del frente del equipo y cambio de color a rojo en los parámetros seteados en pantalla
- Láser disparando Indicación luminosa de color azul en el frente del equipo, Indicación sonora. sonido agudo emitido por un buzzer interno.
- El disparo se puede hacer únicamente con el pedal.
- Pedal con presión controlada para evitar accionamiento accidental.
- Pedal a prueba de salpicaduras.
- Protección interna por emisiones mayores a las prefijadas.
- Protección de seguridad eléctrica según normas internacionales
- Etiquetas de advertencias de seguridad e informativas.
- Control de temperatura del diodo láser.
- Protección por fallas de la red de alimentación

# Seguridad, advertencias y precauciones

El responsable del equipo láser debe supervisar todos los procedimientos de seguridad antes de empezar a usar el equipo

#### **ADVERTINGIAS**

- Nunca obstruya las rejillas de ventilación
- Asegurarse que la instalación eléctrica donde se conecta el equipo tenga toma a tierra.
- Presionar el pedal implica que la energía láser saldrá del equipo Usted es responsable por las consecuencias de este hecho.
- Cada vez que encienda el equipo, verifique que la fibra óptica haga tope en su rosca
- Ubique al equipo en un lugar libre de efectos adversos tales como salpicadura de agua, elevada presión atmosférica, exceso de humedad y temperatura, luz solar, polvo, salo aire que contenga sulfuros u otras sustancias dañinas.
- Asegúrese que el equipo esté siempre en condiciones ambientales estables.
- Asegúrese que el equipo no esté sujeto a acciones mecánicas como sacudones vibraciones y golpes incluso durante el transporte.
- No ubicar el equipo en lugares en donde sean guardadas o generadas sustancias químicas o gases
- Asegurarse de no pisar el pedal de accionamiento durante la programación del equipo.
- Asegúrese de haber seleccionado la potencia adecuada para la aplicación deseada.

 $\overbrace{\phantom{aaaaa}}^{x}$ **TUIS IACIANCIO** |<br>|}<br>|}

Ing. LUIS IACIANCIO<br>MATRICULA COPITEC Nº 5534 DIRECTOR TECNICO

Dr. Marcelo F Patigori Contador Público Nacional U <sup>B</sup>.A

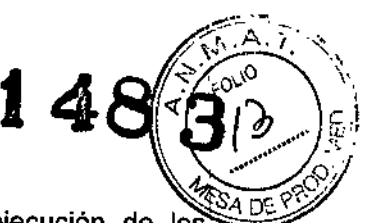

- · El uso inapropiado de los controles del Innova Touch Duo o la ejecución de los procedimientos en forma diferente a lo especificado en el manual de operaciones puede resultar en la exposición de radiación dañina.
- Utilice siempre las gafas de protecci6n y asegúrese de que las demás personas que se encuentran en la habitación también las estén utilizando.
- Nunca mire directamente al rayo láser ni a su reflejo, aún con las gafas de protección .
- •. Nunca apriete el pedal de accionamiento antes de orientar el rayo láser sobre el área a tratar.
- De la misma forma, nunca retire el rayo láser del área tratada antes de levantar el pie del pedal de accionamiento.
- El usuario debe ser consciente de que independientemente de los valores de Spot y de Fluencia que indique el display, estos dos parámetros se definen manualmente al modificar el Spot en la pieza de mano. Si se setea en el display un Spot mayor al que se encuentra seleccionado en la pieza de mano, la Fluencia aplicada al paciente será mayor que la indicada en pantalla. •

#### PRECAUCIONES

- Maneje con cuidado las fibras y piezas de mano.
- No se debe tocar con los dedos las puntas de los conectores de la fibra.
- Conserve el equipamiento solamente en lugares que cumplan con los requisitos ambientales adecuados.
- ~ Las partes accesibles del dispositivo indicadas con la etiquetas ~ pueden sufrir daños por descargas electrostáticas. Usar la pulsera antiestática, conectada a tierra o al gabinete del equipo antes de manipular la fibra óptica para realizar la conección al equipo.
- Este equipo puede sufrir interferencias de otros equipos, incluso de aquellos que cumplen con los requisitos de emisión del CISPR 11. Los equipos de comunicaciones por radiofrecuencia fijos o portátiles, pueden afectar el funcionamiento de este equipo.
- ×. Si este equipo debe trabajar cerca de otros equipos electrónicos, se debe prestar especial atención a su correcto funcionamiento en las configuraciones a usarse.
- Si se experimenta un mal funcionamiento del equipo, puede deberse a interferencia electromagnética, puede ser necesaria la reubicación de este equipo o bien de los equipos que interfieren, o construir un blindaje electromagnético.
- El uso de cables y accesorios no provistos por el fabricante del equipo, pueden provocar un aumento en las emisiones electromagnéticas o bien una disminución de la inmunidad del equipo.
- Se entiende por "inmunidad" a la capacidad del equipo de trabajar normalmente ante la presencia de radiaciones electromagnéticas.

#### Contraindicaciones

- enfermedad arterial grave,
- trombosis venosa profunda o aquellos con antecedentes de trombosis venosa profunda,
- trombo en el segmento de la vena a tratar,
- embarazadas o en periodo de lactancia,
- pacientes con marcapasos, endoprótesis vascular u otro tipo de protesis que pueda reflejar el láser,
- pacientes con mala salud en general.

Otras contraindicaciones pueden ser identificadas por el médico en el momento del tratamiento.

#### Potenciales Complicaciones *q*

Complicaciones graves después del tratamiento son muy raras pero $/$ éntre las reaccione Fotenciales Complicaciones<br>
Complicaciones graves después del tratamiento son muy raras pero/<br>
adversas se pueden incluir:<br> *Times* (

 $\frac{1}{25}$  -  $\frac{1}{25}$  - **MATRICULA COP** *CURECTOR TECNICO* 

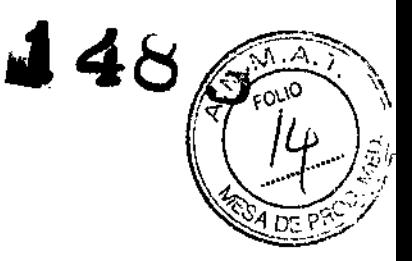

 $\Diamond$ 

- perforación del vaso,
- trombosis.
- embolia pulmonar,
- flebitis, hematomas,
- · tromboflebitis,
- · parestesia debido al daño térmico de los nervios sensoriales adyacentes,
- · quemaduras en la piel,
- infección

# Condiciones ambientales:

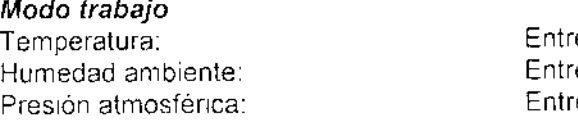

e 17 y 27°C e 35 y 70% e 800 y 1200 hPa

#### Modo almacenamiento y/o transporte:

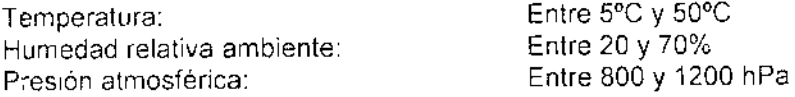

3.3. Cuando un producto médico deba instalarse con otros productos médicos o conectarse a los mismos para funcionar con arreglo a su finalidad prevista, debe ser provista de información suficiente sobre sus características para identificar los productos médicos que deberán utilizarse a fin de tener una combinación segura;

### $\mathbb{S}^1 \times \mathbb{S}_1$  and  $\mathbb{S} \mathcal{G}$  as

· El uso de cables y accesorios no provistos por el fabricante del equipo, pueden provocar un aumento en las emisiones electromagnéticas o bien una disminución de la inmunidad del equipo. Se entiende por "inmunidad" a la capacidad del equipo de trabajar normalmente ante la presencia de radiaciones electromagnéticas.

En la tabla a continuación se presenta la lista de periféricos y accesorios disponibles para Innova Touch Duo.

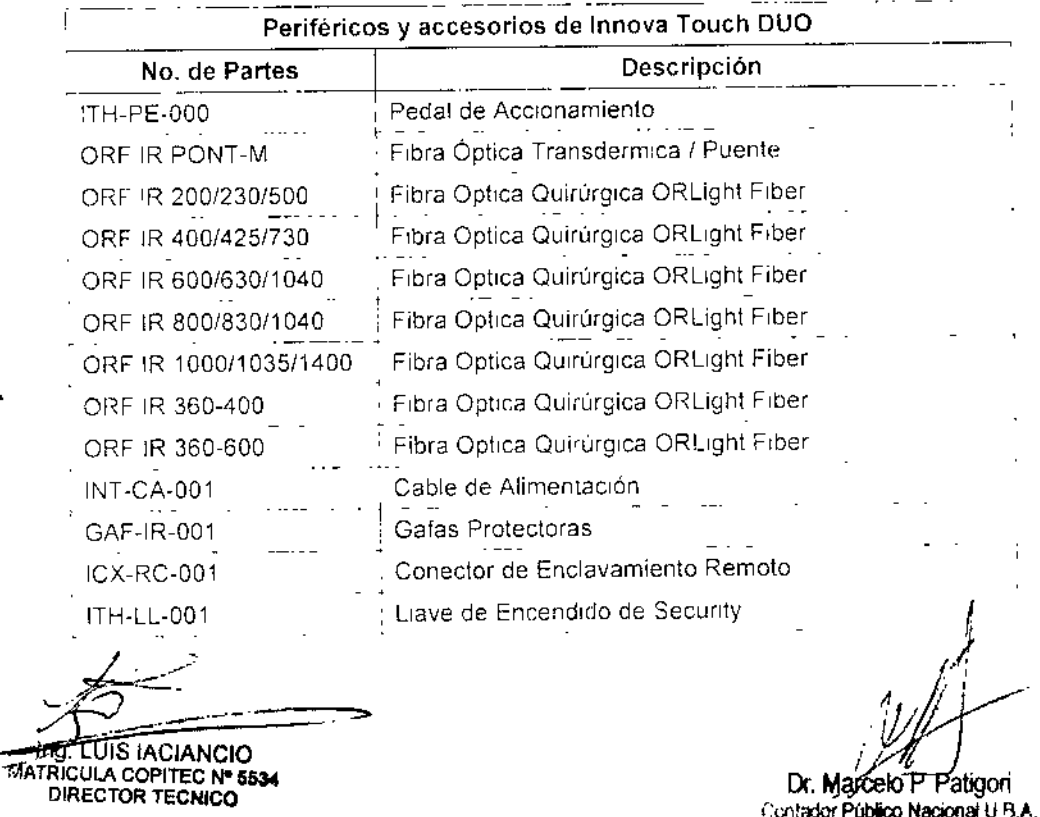

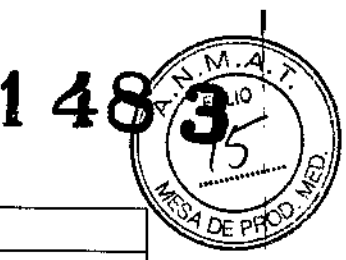

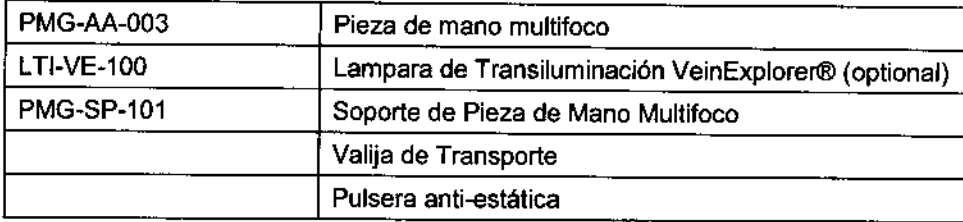

*3.4. Todas las informaciones que permitan comprobar si el producto médico está bien instalado* y *pueda funcionar correctamente* y *con plena seguridad, así como los datos relativos* a *la naturaleza y frecuencia de las operaciones de mantenimiento* y *calibrado que haya que efectuar para garantizar permanentemente el buen funcionamiento y la seguridad de los productos médicos;*

### ADVERTENCIAS

- El responsable del equipo láser debe supervisar lodos los procedimientos de seguridad antes de que empiece a usar el equipo.
- Antes de utilizar el equipo y para evitar incidentes, asegúrese de haber leído y comprendido el "Manual del Usuario de la Fibra Láser Quirúrgica
- Cada vez que encienda el equipo, verifique que la fibra óptica haga tope en su rosca.

#### Pulsera anti-estática

Esta pulsera se utiliza para realizar las descargas electrostáticas del operador a tierra y

evitar que las partes sensibles indicadas con la etiqueta <sup>~</sup>• resulten danadas. Fijar firmemente a la muñeca del operador y conectar en un punto metálico del gabinete. Utilizar cada vez que se realice la conexión o desconexión de la fibra óptica.

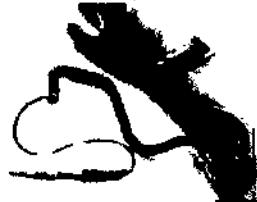

# Puesta en marcha del equipo

Para la puesta en marcha del equipo se deben observar los siguientes detalles:

# Preparación inicial

- Poner el equipo sobre una superficie segura.
- Si no lo están, poner en posición "O" a la tecla de encendido principal ubicada sobre el conector de entada de línea en el panel trasero del equipo y a la llave de encendido de seguridad a la derecha del panel frontal bajo el rótulo "POWER".
- Insertar el cable de alimentación en el conector de entrada de línea del equipo.
- Asegúrese que haya una toma de corriente eléctrica en las cercanías del equipo y conecte el cable de alimentación a la red.
- Insertar el conector de enclavamiento remoto en el conector "REMOTE INTERLOCK CONNECTOR" (enclavamiento remoto) del panel trasero del equipo.
- Insertar el conector del cable del pedal en el conector "FOOTSWlTCH" del panel trasero del equipo.
- Poner los soportes de las piezas de mano en sus alojamientos ubicados en la parte superior y hacia atrás del equipo, a ambos lados del monitor articulado.
- Conectar las fibras ópticas transdérmicas *I* puentes desde las salidas de los dos láseres a ambas piezas de mano montadas en sus respectivos sopôrtes. Se recomienda poner el lado de la fibra etiquetada del lado del equipo. Si no se dispone.de la pieza de<br>mano de "mm, solo conecte la pieza de mano multifocal.

ino **LUIS TACTANCIO** MATRICULA COPITEC Nº 5534 DIRECTOR TECNICO

 $\int$ 

{/

Dr. Marcelo<sup>P</sup> Patigori hindor Público Nacional U.B,A.

7

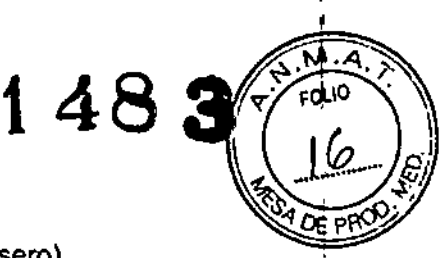

### Encendido

- Poner en posición "1" la tecla de encendido principal (panel trasero).
- Se observará lo siguiente: se enciende por unos segundos con iluminación multicolor, la barra de estado frontal y los indicadores luminosos de LASER 1 y LASER 2. para quedar luego, una tenue iluminación anaranjada en dicha barra. Esta es una indicación de que hay energla eléctrica dentro del equipo.
- Girar la llave de encendido de seguridad (panel frontal, POWER) en sentido horario desde la posición "O" a la posición "I".
- Esta acción generará los siguientes efectos:
	- El monitor articulado se elevará, tal como se puede apreciar en la Figura 1.
	- El centro de la barra indicadora de estado del panel frontal, en la zona marcada POWER se iluminaré verde.
	- Se encenderán los leds azules del pedal.
	- Se ponen en marcha los ventiladores de enfriamiento.
	- Durante el movimiento de apertura del monitor, se escucharán dos BIPS en simultaneidad con dos pulsos luminosos azules en los extremos de la barra de estado.
	- El monitor detendrá su movimiento en la posición de 90° con respecto al equipo.
	- Mientras el monitor se eleva, se pone en marcha el sistema operativo del equipo.
	- Al cabo de fa presentación inicial, el monitor mostrará en su pantalla la imagen de la Figura a continuación.

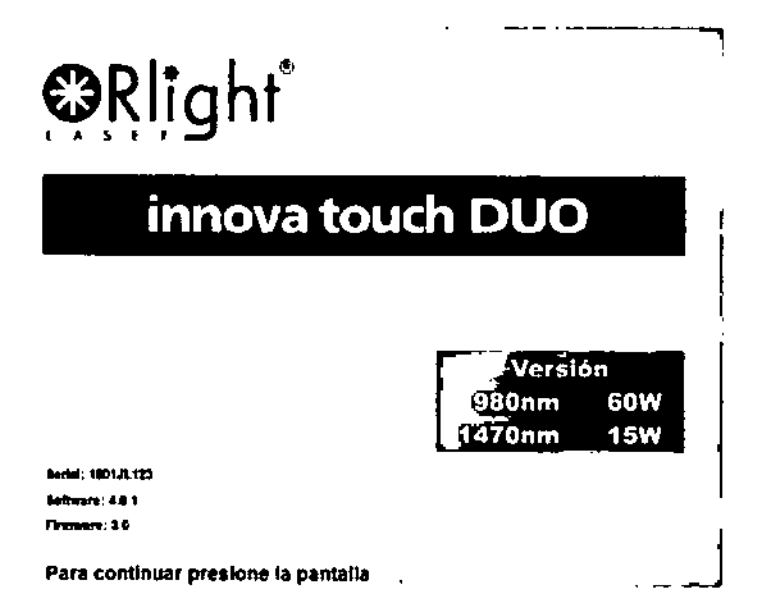

La instalación y desinstalación de la fibra puede ser efectuada fácilmente por el usuario. Manipular la fibra con cuidado a fin de no quebrarla. Las fibras no deben tener pliegues o quiebres en toda su longitud.

Colocar los tapones metálicos de protección en las salidas láser, cada vez que se desconecta la fibra óptica.

Nunca tocar con los dedos o manos la punta del conector de las fibras ópticas, dado que la grasitud o suciedad adheridas a la misma pueden generar dispersión de luz hacia atrás, dafiando las ópticas del cabezal láser.

# Nota: LA FIBRA QUEMADA PUEDE DAÑAR EL EQUIPO.

Para reconocer cuando la fibra está quemada, tenga en cuenta los siguientes slntomas:

- Los disparos no actúan sobre la piel.
- El haz de gula es menos intenso que 10 normal.

Si verifica que la fibra está quemada, reemplácela inmediatamente.

**E-ACIANCIO** LA COPITEG Nº 6834

Dr. Márcelo P Patigori dildor Público Nacional U.B.A. Si luego de una sesión de trabajo el equipo permanecerá al menos un día sin us recomendamos apagar la tecla de encendido principal, ubicada en el panel trasero de equipo, Esto lo mantendrá desconectado de la linea.

Guardar el equipo, sus accesorios y periféricos en ambientes que cumplan con las mismas condiciones necesarias para el uso del mismo.

Si el equipo no va a ser usado por periodos prolongados se recomienda guardarlo junto con sus accesorios en el baúl de transporte

#### **Mantenimiento**

Se recomienda la inspección del equipo cada seis meses durante el primer año de uso y de cuatro meses durante los años subsiguientes. Dicha inspección deberá ser realizada únicamente por personal técnico e instrumental especializado perteneciente a laboratorios autorizados por ORlight Laser.

En esta instancia se verifican los parámetros del equipo y si hay alguna diferencia respecto a las especificaciones se la corrige.

El usuario solo puede verificar los fusibles, pieza de mano y fibras que tienen acceso externo

Dentro del equipo no hay partes que el usuario pueda reparar. Los esquemas eléctricos y listados de componentes se reservan exclusivamente a los servicios técnicos autorizados. Consúltelo por si tiene alguna duda

, La inspección o apertura del gabinete o de cualquiera de los periféricos o accesorios del equipo no autorizada por ORlight Laser, significará la caducidad automática de la garantia. Así mismo la modificación de cualquier parte del equipo no autorizada por ORlight Laser generará riesgos que excederán a la responsabilidad del fabricante.

#### Cambio de fusibles

Si por alguna razón se generara alguna inestabilidad en la red eléctrica, el Innova Touch Duo cuenta con dos fusibles de seguridad que previenen que el equipo se dañe. De la misma forma si el eqUipo presentara algún desperiecto técnico, previenen el daño de la InstalaCión eléctrica del establecimiento donde se esté trabajando. Estos dos fUSibles se encuentran por encima del módulo de entrada de corriente de línea. ubicado en el panel trasero del equipo. Son accesibles con una herramienta de mano, se debe retirar la tapa que los contiene, para lo cual debe estar desconectado el cable de alimentación del equipo. Una vez abierta la tapa se encuentra un módulo rojo, este debe ser retirado para tener acceso a los fusibles. En el caso de necesitar cambiarlos la especificación de los mismos es: Fusibles Normalizados 20mm 6.3Ax250V

3 5 *La Información útil para evitar cienos riesgos relacionados con la Implantación del producto médiCO.*

**No** aplica.

*3.6. La información relativa* a *los riesgos de Interferencia reciproca relacionados con la presencia del producto médico* en *investigaciones* o *tratamientos especificas;*

#### **ADVERTENCIAS**

• EVite el uso de gases anestésicos explosivos o inflamables o gases oxidantes como el óxido nitroso, los cuales pueden encenderse durante el uso normal del láser Evite el uso de otras sustancias Inflamables o que emitan humo (éter, soluciones de iodo y alcohol) , en el campo de operaciones

PRECAUCIONES

I e aquellos que Este equipo puede sufrir interferencias de otros equipos, incluso umplen con los requisitos de emisión del CISPR 11.

**LUS-HACTANEIO** A-COMMEC Nº 5534 DIRÉCTOR TECNICO

Or. Marcelo P Patigori 1 milestor Público Nacional U.B.A.

'1

')

 $148 \pmb{\hat{3}}^{***}$ 

• Los equipos de comunicaciones por radiofrecuencia fijos o portátiles, funcionamiento de este equipo.

**14**

- Si este equipo debe trabajar cerca de otros equipos electrónicos, se debe prestar especial atención a su correcto funcionamiento en las configuraciones a usarse.
- Si se experimenta un mal funcionamiento del equipo, puede deberse a interferencia electromagnética, puede ser necesaria la reubicación de este equipo o bien de los equipos que Interfieren, o construir un blindaje electromagnético.

*3.7. Las instrucCiOnes necesarias* en *caso de rotura del envase protector de* la *esterilidad* y si *corresponde* la *indicación* de *los métodos adecuados de reesteri/izaclón;*

#### No aplica.

*3,8, Si Uf) producto médico está destinado* a *reutilizarse,* los *datos sobre* los *procedimientos apropiados para* la *reutilización, incluida la limpieza, desinfección,* el *acondiCionamiento y* en su *caso, el método* de *esterilización si* el *producto debe ser reeslerilizado,* así *como cualquier limitación respecto* al *número posible* de *reutilizaCiones.*

#### Limpieza

Tanto el gabinete como los periféricos y accesorios deben ser limpiados con un paño no abrasivo humedecido en detergente sin espuma, no abrasivo, salvo indicación expresa en contrario

Siempre desconectar el equipo de la red de alimentación para realizar una operación de limpieza

No usar productos abrasivos para la limpieza del equipo ni de sus accesorios y periféricos Nunca tirar agua, espumas o líquidos por los agujeros, juntas y hendijas del gabinete ni de sus accesorios y periféricos.

La lente de la pieza de mano deberá limpiarse con papel óptico y alcohol metílico Tanto la lente como el cuerpo de la pieza de mano y la fibra quirúrgica, pueden contener residuos de particulas de tejido, luego de realizado un tratamiento. Se las debe limpiar con alcohol antes de manipularlas.

Innova Touch Duo no es un dispositivo estéril. Ningún proceso de esterilización debe ser aplicado al equipo.

Para una descripción completa sobre el uso y cuidado de la fibra óptica quirúrgica, consulte el "Manual del Usuario de Fibra Láser Quirúrgica"

*3,9, In(ormación sobre cualquier tratamiento* o *procedimiento adicional que deba realizarse antes de utilizar* el *producto médico (por ejemplo, esterilizaCIÓn. montaje final, entre otros);* 

#### ADVERTENCIAS

Asegurarse que la instalación eléctrica donde se conecta el equipo tenga toma a tierra.

#### Instalación

La instalación del INNOVA TOUCH DUO puede ser realizada por el usuario del equipo Saque el equipo de su valija de transporte, Inspecciónelo físicamente para detectar posibles daños por traslado brusco.

Si el equipo está dañado NO LO USE, póngase en contacto con su proveedor. Coloque el equipo sobre una superficie sólida y firme.

**ACIANETO MATRICO** 

DIRECTOR TECNICO

Marcelo P-Patioon ma Publico Nacional U.B.A.

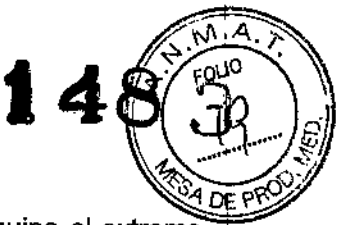

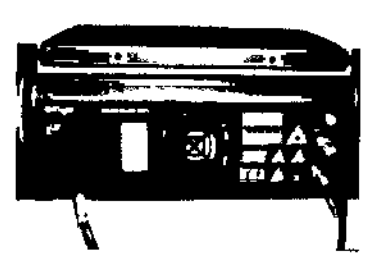

Tome el cable de alimentación. Conecte al equipo el extremo del cable que tiene la ficha compatible con su conector de entrada de línea.

Asegúrese de que no haya objetos que obstruyan el acceso por parte del usuario al panel trasero y al toma de corriente donde se conecta el equipo a la red, esto es para facilitar la desconexión de la línea en caso de emergencia.

Nota: Si el cable de alimentación no tiene la ficha compatible con la toma de la instalación eléctrica local, cambie el cable por uno normalizado de uso local. Son adecuados los cables de alimentación de computadoras personales (PC).

Conecte el pedal y el conector de Intertrabado (o enclavamiento) remoto en sus conectores correspondientes del panel trasero. Si bien estos dos conectores son del mismo tipo, como ambos tienen diferentes Nº de pines, no podrá haber intercambios entre ellos.

Se deben colocar los soportes de las piezas de mano en sus alojamientos y las piezas de mano colgadas de ellos.

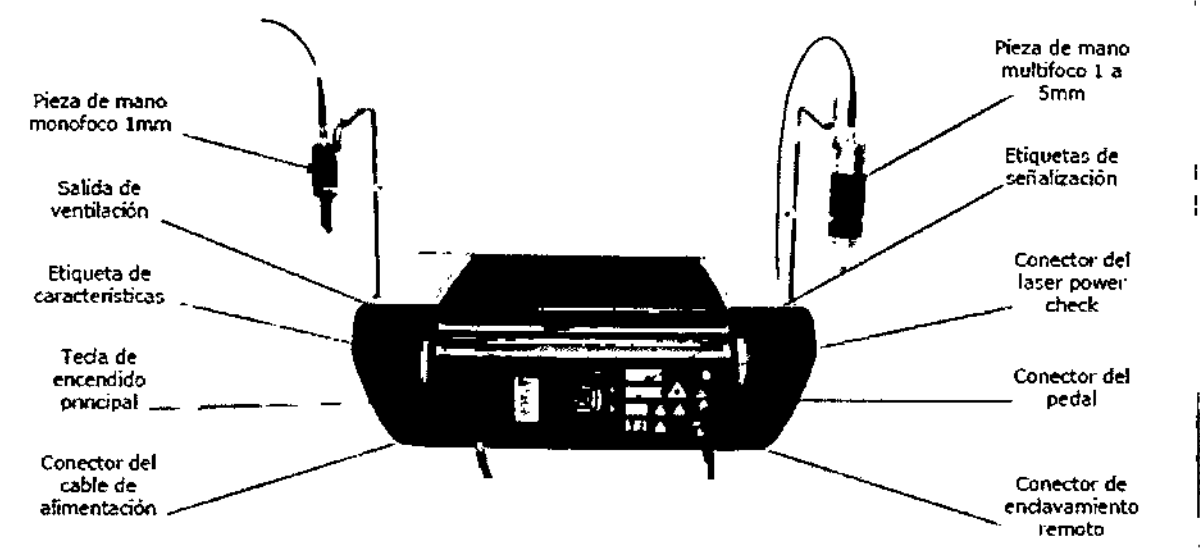

Tome las fibras ópticas transdérmicas *I* puentes y conéctelas entre la satida de cada uno de los láseres y la pieza de mano correspondiente. Se recomienda poner el lado etiquetado de la fibra del lado del equipo.

Si no se dispone de la pieza de mano de 1mm, solo conecte la pieza de mano multifocal. Inserte la llave de seguridad en la cerradura eléctrica quedando posicionado en "O".

#### ¡Ponga atención a lo siguiente!

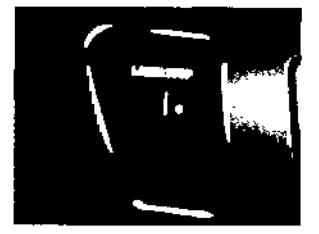

La figura muestra el pulsador de parada de emergencia (LASER STOP). En dicha figura se observa sobre el círculo rojo del pulsador una marca blanca en posición vertical.

Si se presiona el pulsador, al soltarlo, éste vuelve a su posición original. Pero, si se lo presiona girándolo en el sentido horario, éste queda retenido, quedando la marca blanca en una posición oblicua.

Para destrabarlo se lo debe girar en sentido anti horario.

Lo normal para este pulsador es que la marca blanca siempre quede en sentido vertical. En estas condicio(les el equipo está listo para funcionar. *11/~/'*

eric UAS-MCIOL COMPUTER COMPUTER COMPUTER COMPUTER COMPUTER COMPUTER COMPUTER COMPUTER COMPUTER COMPUTER COMPU<br>
A Marcello Computer Computer Computer Computer Computer Computer Computer Computer Computer Computer Computer

CNICO .. 'wC"lbÑ:ONacionalU.~.A. 11

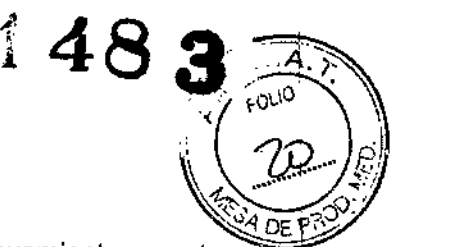

# Instalación del enclavamiento remoto (intertrabado remoto) \.\~~:/ Descripción

A través del conector de intertrabado remoto ó conector de enclavamiento remoto, se previene que no haya emisión láser en el caso que la puerta del ambiente donde está instalado el equipo se abra imprevistamente.

Se usa para esta función un interruptor magnético de puerta. Este es un dispositivo que está formado por dos partes.

- a) un imán permanente
- b) un interruptor sensible a los campos magnéticos que se cierra cuando un imán está próximo a él. Comercialmente conocido como Reed Switch.

Esta instalación debe ser realizada por personal especializado, en caso de ser necesario soporte para realizar la misma, tome contacto con la empresa.

El imán permanente se adhiere al borde de la puerta del ambiente donde está instalado el equipo láser (ver Figuras 67 y 68, únicamente de carácter ilustrativo). El interruptor magnético se fija sobre el marco enfrentado al imán en la posición de puerta cerrada. En esta condición el interruptor magnético estará cerrado. Cuando la puerta se abra, el imán se alejará del interruptor y el contacto se abrirá.

# Conexión

El conector a cable que se inserta en el conector a chasis del panel trasero del equipo, tiene un cable que forma un lazo cerrado. Este cable se debe desoldar y en su lugar deben soldarse dos cables que se extiendan hasta el Reed Switch (interruptor magnético) montado en el marco de la puerta.

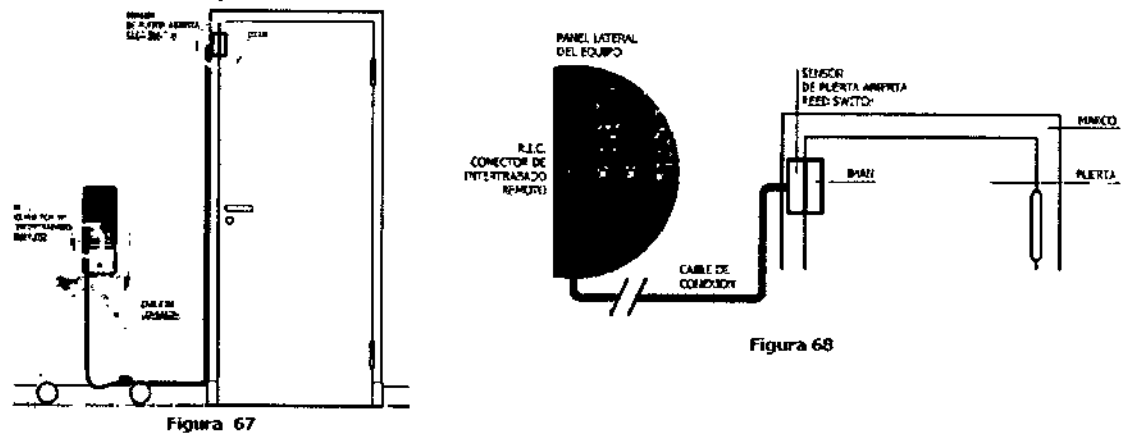

#### Funcionamiento

 $\int$ 

Con la puerta cerrada, el interruptor magnético estará cerrado también y el equipo láser funcionará normalmente.

Si la puerta se abre, el interruptor magnético se abrirá también.

El equipo láser detecta esta situación y advierte al operador a través de un mensaje sonoro y visible en la pantalla con la leyenda: "CUIDADO!: Llave de seguridad desconectada. Conéctela".

El operador puede continuar el proceso de configuración del equipo haciendo caso omiso a la advertencia, pero, cuando llega al punto previo a listo para emitir (Figura 95), no se le permite el acceso manifestándose una alarma sonora.

Si el caso fuera que el equipo está en la etapa listo para emitir, y se activa la alarma de intertrabado remoto, inmediatamente sale de esta función.

3. *10. Cuando un producto médico emita radiaciones con/fines médicos, la información relativa* a *la naturaleza, tipo, intensidad* y *distribufioh de dicha radiación*  $debe$  *ser descripta*;

ANUIANCIO MATRICULA COPITEC Nº 55 DIRECTOR TECNICO

Dr. Marbelo P Patigon Contador Público Nacional U, B.A 12 Innova Touch Duo es un sistema conteniendo dos láseres a diodo semiconductor del t Diodo In Ga As P.

Las características de longitud de onda y potencia, de las diferentes versiones en que puede adquirirse el equipo, se muestran a continuación.

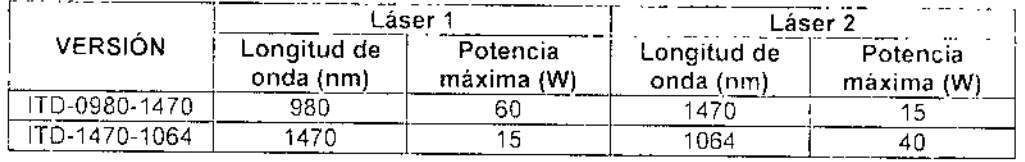

La potencia de emisión láser se puede variar digitalmente, con incrementos de 1W por paso, entre 1W y la potencia máxima según el láser.

#### Modo de funcionamiento

l.os modos de tratamiento pueden ser Transdérmico o Quirúrgico, según como se administra la energia en la zona de aplicación y a su vez cada uno de estos puede ser' continuo, pulso repetitivo o pulso único. dependiendo de la duraCión de la emisión A continuación se correlaciones los diferentes modos'

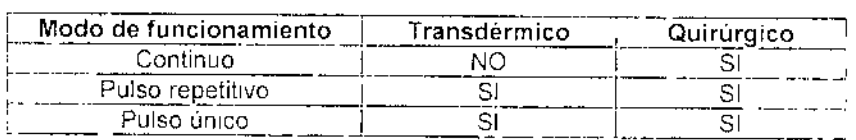

#### Tiempos de Exposición: *Transdérmico,*

Pulso repetitivo: Ton 0.01 a 0.99 seg Toff 0.1 a 1.0 seg

**148**

Pulso único: Ton 0.01 a 0.99 seg

# *Quirúrgico.-*

- Continuo: emisión láser continua
	- Pulso repetitivo, Ton O 1 a 9.9 seg.
		- Toff  $0.1$  a  $9.9$  seq.
- Pulso único: Ton O 1 a 9.9 seg.

Frecuencia de repetición: Fluencia: Apertura Numérica: Pieza de mano:

0.5 a 9.09 Hz *:t0.1%* (pulsos por segundo) 0 a 7563 J/cm2 ±20% N/A: 0,22 De foco ajustable para spots de 1-2, 3, 4 y 5 mm ±0.5mm de diámetro. De foco fijo, spot de 1mm ±0.5mm de diámetro. (Opcional)

*3.11. Las precauciones que deban adoptarse en caso de cambiOS del funCiOnamiento del producto médico,*

- Nunca Intente abrir el equipo láser. Sólo lo puede realizar el Servicio Técnico autorizado por Orlighl Laser.
- Si el equipo está dañado NO LO USE, póngase en contacto con su proveedor,

Como se mencionó anteriormente en las funciones de seguridad del equípo, el Innova Touch Duo cuenla con una serie de medidas de seguridad que pueden llegar a presentarse, mediante alarmas visibles y sonoras, ante alguna adversidad en el funcionamiento del equipo, o Simplemente como protección del procedirníerlto

 $/$ ~<br>~ **ӨМТОЮ** ~ COPITEC Nº 5534 DIRECTOR TECNICO

l')r, Mar P Patigori ''-1M P(¡bIIoo Nacional U,IiA

Las alarmas que pueden presentarse son:

- , CUIDADOI Pedal activado. Libérelo para continuar,
- CUIDADO! llave de Seguridad Desconectada. Conéctela
- TEMPERATURA FUERA DE RANGO, Espere a que se normalice
- ; CUIDADor SOBRECARGA del Laser. Apague.y encienda la unidad MEGABAY si el problema persiste.

**148**

*3,12. Las precauciones que deban adoptarse en lo que respecta a la exposición, en condiciones ambientales razonablemente previsibles, a campos magnéticos,* a *influencias eléctricas externas, a descargas electrostáticas, a la presión* o a *variaciones de presión, a la aceleración* a *fuentes térmicas de ignición, entre otras,*

# C~mpatibjlidad **electromagnética**

Los equipos médicos eléctricos requieren precauciones especiales en cuanto a la compatibilidad electromagnética Se deben instalar y hacer funcionar de acuerdo a la infqrmación de compatibilidad electromagnética que se suministra.

Este equipo fue desarrollado para cumplir con los requisitos exigidos por la norma lEC 60601-1-2 de compatibilidad electromagnética. El objetivo de esta norma es garantizar que el nivel de señales espurias generadas por el equipo e irradiadas al medio ambiente, están bajo los límites especificados en la norma IEC CISPR 11 Grupo 1, clase B (emisión radiada) Garantizar la inmunidad del equipo a las descargas electrostáticas, por contacto y por el aire, proveniente de la acumulación de cargas eléctricas estáticas adquiridas por el cuerpo (de5cargas electrostáticas lEC 61000-4-2)

Garantizar la inmunidad del equipo cuando es sometido a un campo electromagnético incidente a partir de fuentes externas (Inmunidad a RF Irradiado lEC 6000-4-3)

#### **PRECAUCIONES**

- Este equipo puede sufrir interferencias de otros equipos, incluso de aquellos que tumplen con los requisitos de emisión del CISPR 11. Los equipos de comunicaciones por radiofrecuencia fijos o portátiles, pueden afectar el funcionamiento de este equipo.
- Si este equipo debe trabajar cerca de otros equipos electrónicos, se debe prestar especial atención a su correcto funcionamiento en las configuraciones a usarse
- Si se experimenta un mal funcionamiento del equipo, puede deberse a interferencia electromagnética, puede ser necesaria la reubicación de este equipo o bien de los equipos que interfieren, o construir un blindaje electromagnético
- El uso de cables y accesorios no provistos por el fabricante del equipo, pueden provocar Qfl aumento en las emisiones electromagnéticas o bien una disminución de la Inmunidad del equipo.
- Se entiende por "inmunidad" a la capacidad del equipo de trabajar normalmente ante la presencia de radiaciones electromagnéticas.

# Orientación y declaración **del** fabricante- Emisión Electromagnética-

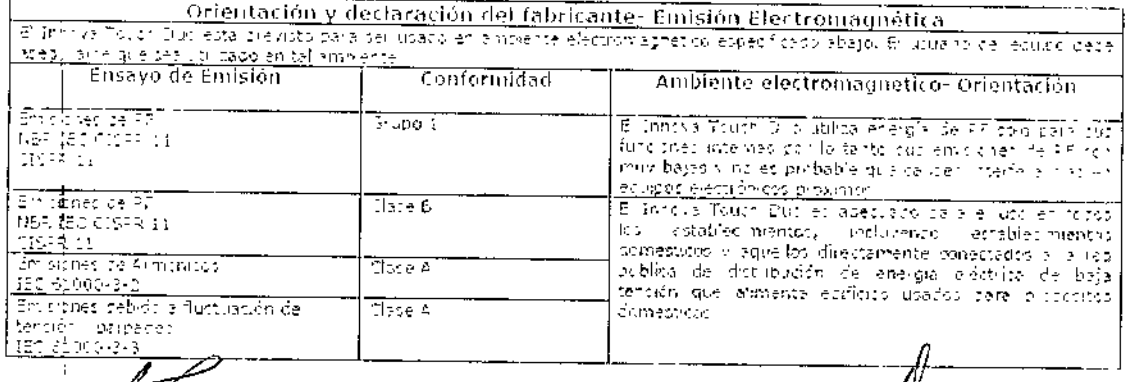

පිනිහැබැද **ULA COPITEC Nº 6534** DIRECTOR TECNICO

(x. Marcelo P Patigori "'-'11"'Ít'1r **PCJbico Nacional** U.I'I.A,

14

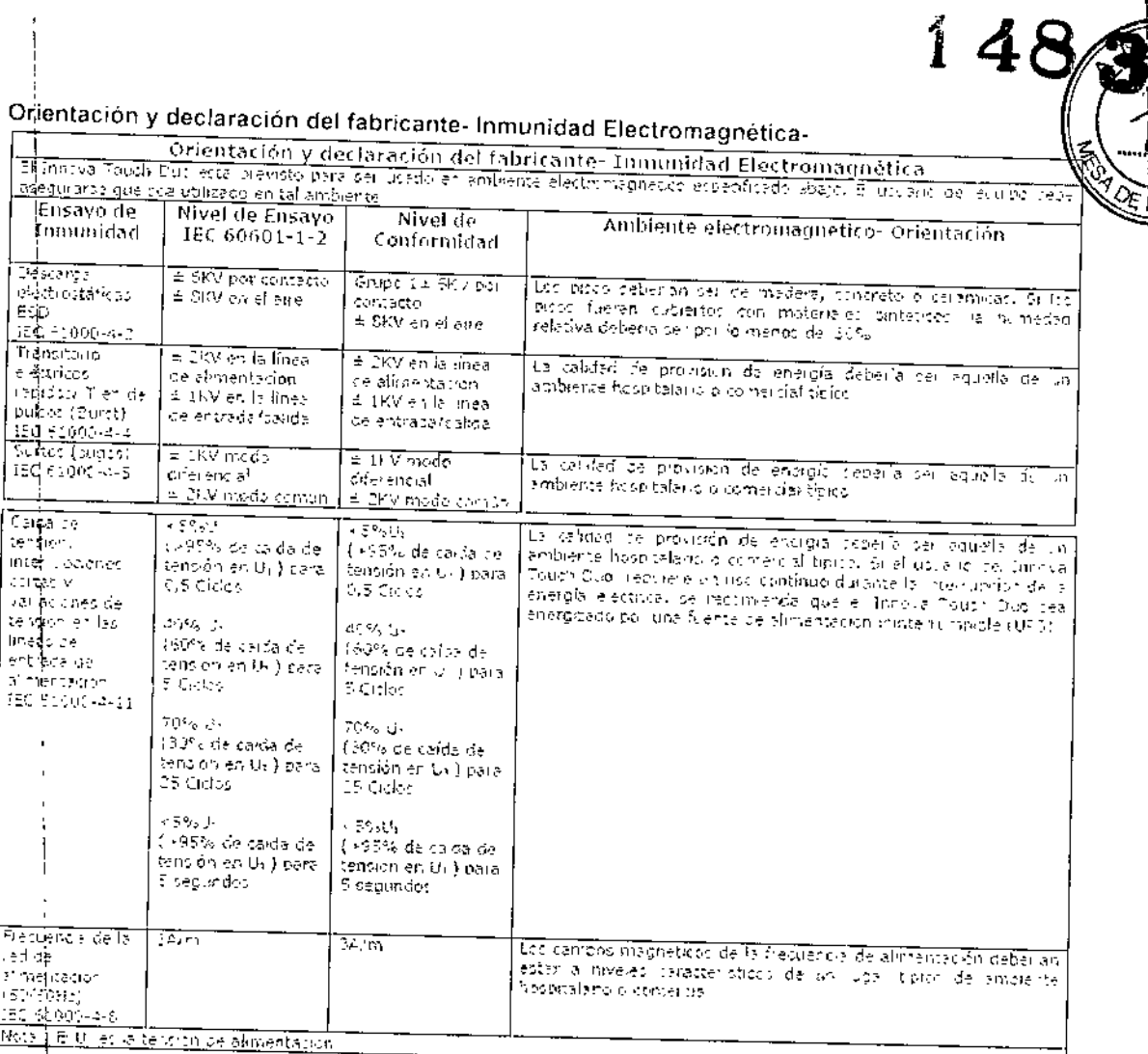

Orientación y declaración del fabricante- Inmunidad Electromagnética- para EQUIPOS y<br>SISTEMAS que no son SOPORTE DE VIDA

MATRICULA COPITEC Nº 5534

 $\ddot{\cdot}$ 

 $\begin{matrix} 1 & 1 \\ 1 & 1 \end{matrix}$ 

Dr. Marcelo<sup>F</sup> Patigori What Publico Nacional U.B.A.  $\overline{5}$ 

M 4 iÓ.

RO

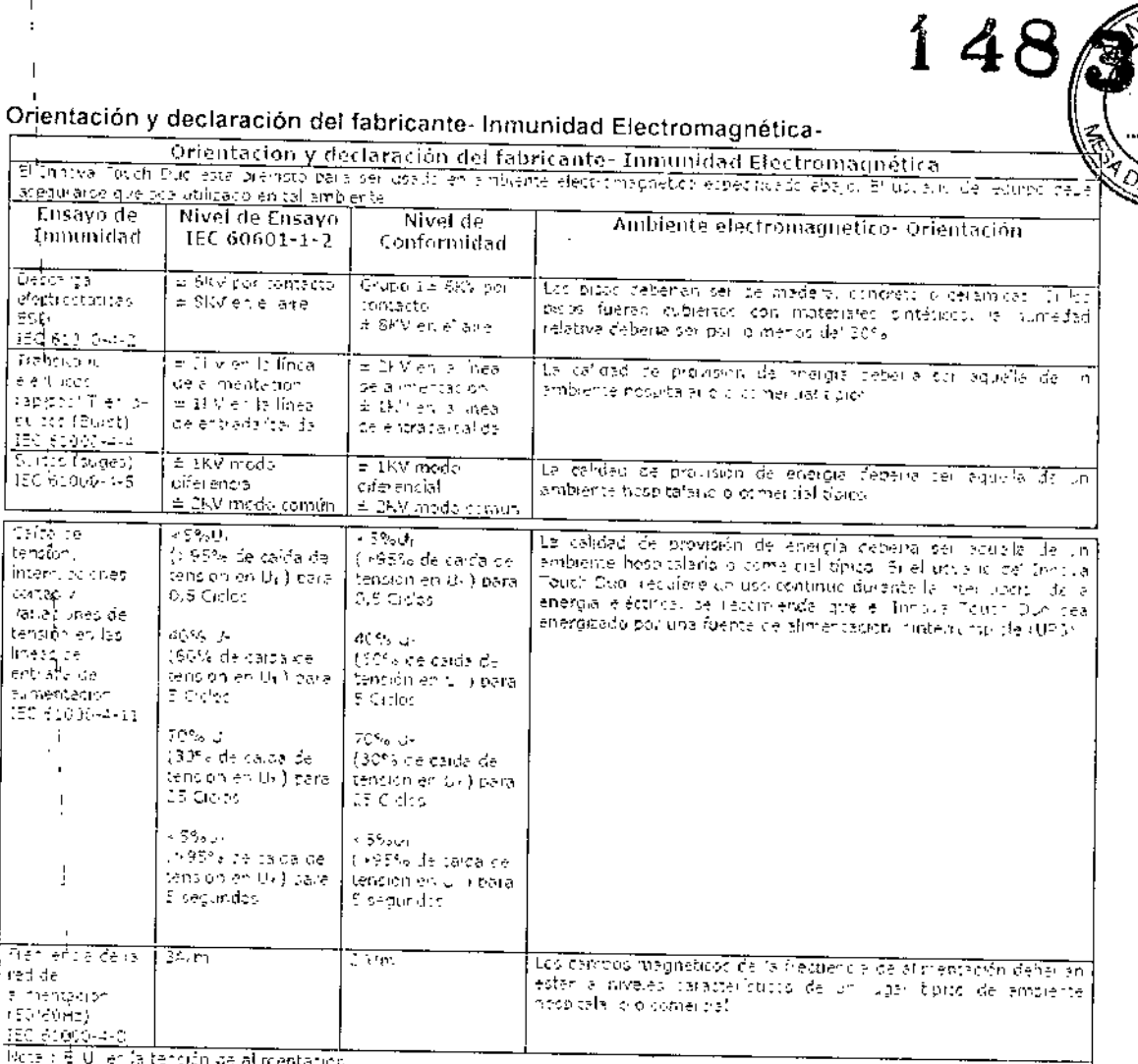

Orientación y declaración del fabricante- Inmunidad Electromagnética- para EQUIPOS y<br>SISTEMAS que no son SOPORTE DE VIDA

MATRICULA COPITEC Nº 5534

 $\mathbf{I}$ 

 $\overline{1}$ 

 $\ddot{\phantom{a}}$ 

 $\overline{1}$ 

Dr. Marcelo P. Patigori<br>Pression Publico Nacional U.B.A.

 $15$ 

**FOLIO** 

 $\frac{1}{2}$ 

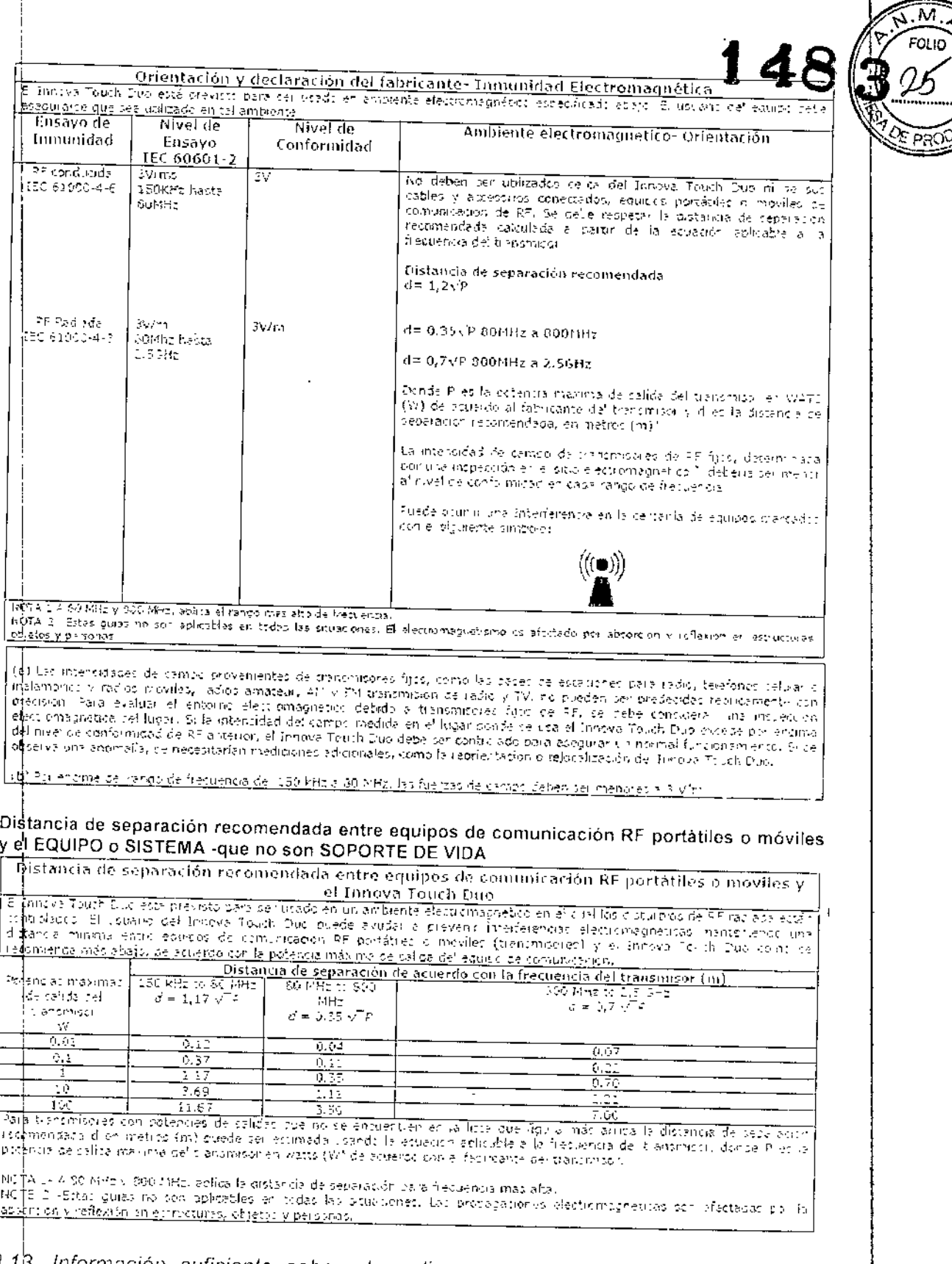

3.19. Información suficiente sobre el medicamento o los medicamentos que el<br>producto médico de que trate esté destinado a administrar, incluida cualquier restricción en la elección de sustancias que se puedan suministram  $No$  aplica

Ing. LUIS IACIANCIO<br>MATRICULA COPITEC Nº 5534<br>DIRECTOR LECNICO

 $\frac{1}{2}$ 

 $\begin{matrix} \begin{matrix} 1 \\ 1 \end{matrix} \end{matrix}$ 

**Marcela Patigori**<br>Recional U.R.A.

 $16\,$ 

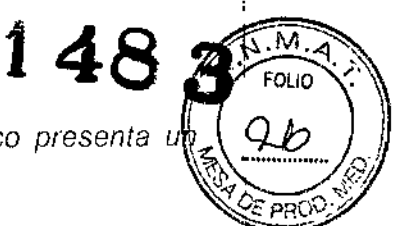

ì

 $\overline{1}$ 

3.14. Las precauciones que deban adoptarse si un producto médico presenta uti riesgo no habitual específico asociado a su eliminación;

Una vez cumplidos los 5 años de vida útil del equipo, si el mismo quedara inutilizable, no debe ser dispuesto como un desecho ordinario. Existe la posibilidad de devolverlo al fabricante para que el mismo se encargue de la disposición o en caso contrario, si se decide desechar por cuenta del cliente, se debe considerar que el equipo pertenece a la familia de residuos electrónicos y deberían de seguirse los procedimientos establecidos para el desecho de esta clase de residuos según las leyes locales del el país en donde se encuentre.

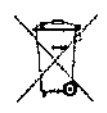

3.15. Los medicamentos incluidos en el producto médico como parte integrante del mismo, conforme al Item 7.3. del Anexo de la Resolución GMC N°72/98 que dispone sobre los Requisitos Esenciales de Seguridad y Eficacia de los productos médicos; No aplica.

3.16. El grado de precisión atribuido a los productos médicos de medición. No aplica.

trig. LUIS IACIANCIO MATRICULA COPITEC Nº 5534

Dr. Marcelo P Patigon Altador Público Nacional U.R.A.  $17$ 

į

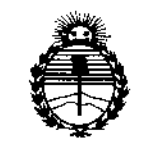

Ministerio de Salud Secretaría de Políticas. Regulación e Institutos ANMAT

# **ANEXO** CERTIFICADO DE AUTORIZACIÓN E INSCRIPCIÓN

### Expediente Nº: 1-47-3110-005485-16-0

El Administrador Nacional de la Administración Nacional de Medicamentos, Alimentos y Tecnología Médica (ANMAT) certifica que, mediante la Disposición Nº y de acuerdo con lo solicitado por MEGABAY S.A., se autorizó la inscripción en el Registro Nacional de Productores y Productos de Tecnología Médica (RPPTM), de un nuevo producto con los siguientes datos identificatorios característicos:

Nombre descriptivo: Láser de Tratamientos Quirúrgicos y Transdérmicos Código de identificación y nombre técnico UMDNS: 18-220-Láseres, de Diodo Marca(s) de (los) producto(s) médico(s): ORLIGHT LASER

Clase de Riesgo: III

Indicación/es autorizada/s: dispositivo médico de emisión láser de alta potencia, apto para uso en las áreas de tratamiento quirúrgicos y transdérmicos, para la incisión, escisión, ablación, vaporización y/o coagulación precisa y localizada de tejido blando, en aplicaciones tales como: Cirugía Vacular, Flebología y Angiología, Cirugía General y Endoscopía, Cirugía Plástica, Fleboestética y Dermatología, Odontología, Otorrinonaringología, Ginecología y Proctología. Modelo/s: INNOVA TOUCH DUO

Ł

Período de vida útil: cinco (5) años

**Condición de uso: Venta exclusiva a profesionales e instituciones sanitarias** Nombre del fabricante: MEGABAY S.A.

**Lugar/es de elaboración: Av. Monroe 1684, Panta Baja S, Ciudad Autónoma de Buenos Aires, Argentina.**

Se extiende a MEGABAY S.A. el Certificado de Autorización e Inscripción del PM-1846-3, en la Ciudad de Buenos Aires, a ... 1.4. FEB, 2017....., siendo su vigencia **por cinco (5) años a contar de la fecha de su emisión.**

DISPOSICIÓN Nº **1483** Dr. **lIeaEIl'O** Subadministrador **Nacional A.N.M ...•..'1'.**